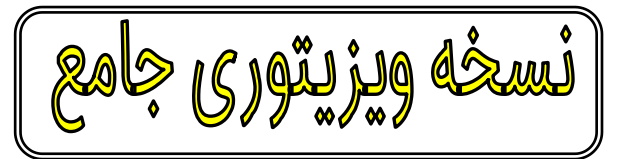

به این برنامه عالوه بر امکانات نسخه مدیریت کامپیوتر و کاربران وامنیتی و ساده و متوسط و پیشرفته موارد زیر اضافه میگردد.

- امکان جستجوی مشتری توسط ویزیتور بر اساس قسمتی از (نام / آدرس/تلفن/ همراه/شغل)
	- عدم نمایش حساب مشترکینی که از آنها خرید داشته ایم (در گوشی موبایل ویزیتور)
		- -3 تعیین سطح دسترسی هر ویزیتور به مشتریان خودش
			- -4 تعیین ارتباط هر ویزیتور با پایگاه نرم افزاری مجزا
		- -5 ایجاد سطح دسترسی جهت ویزیتور برای دسترسی به انبارهای هر شرکت
	- -6 امکان تعریف یکی از مشخصه های فنی کاال بعنوان کد کاتالوگ جهت جستجوی کاال
	- مشخص نمودن تاریخ تسویه فاکتور بر اساس مهلت تسویه هر کالا در هنگام ثبت سفارش
- -8 امکان تعبیه عددی در برنامه ویندوزی بعنوان درصد تخفیف نقدی که بعد از ثبت پیش فاکتور به مقدار آن عدد درصدی از مبلغ کل تخفیف لحاظ میشود
	- جستجوی کالا بر اساس نام کالا
- -10 جستجوی کاال بر اساس کد یا هر فیلد دیگری که بر اساس یکی از مشخصه های فنی لحاظ شده باشد
	- -11 جستجوی کاال با بارکد اسکنر گوشی موبایل مخصوص پیامرسان گپ
		- -12 امکان جستجوی کاالهای با موجودی مثبت
			- -13 امکان جستجوی کاالهای بدون موجودی
	- -14 امکان جستجوی کاالها بر اساس ارسال عکس از کانال های مختلف پیامرسان
		- -15 امکان نمایش مانده حساب مشترک در سبد خرید کاال
			- -16 امکان ورود مقدار کاال بر اساس تعدادی یا کارتنی
		- -17 امکان تغییر قیمت کاالها توسط مدیر یا کارشناس فروش
			- -18 امکان ثبت شرح جهت هر کاال
			- -19 امکان ثبت اشانتیون برای هر کاال
	- -20 امکان مشاهده مبلغ نهایی پیش فاکتور با احتساب مانده قبلی طرف حساب در هنگام ثبت سفارش
		- -21 امکان دریافت صورتحساب معین با ریز کاال هر مشتری توسط ویزیتور و به اشتراک گذاری آسان توسط هر پیامرسانی

-22 امکان درج نحوه دریافت وجه بصورت نقد وکارتخوان و تخفیف و چک

-23 امکان ثبت شرح کلی برای پیش فاکتور

-24 امکان آبدیت لحظه ای پیش فاکتور

-25 امکان ویرایش مقدار و قیمت کاالهای ثبت شده توسط ویزیتور

-26 امکان حذف کاالهای سفارش گرفته شده توسط ویزیتور

-27 امکان ارسال موقعیت مکانی توسط ویزیتور

- -28 امکان دریافت پیش فاکتور بصورت فایل اکسل بعد از ارسال سفارش و نمایش تاریخ تسویه و مبلغ پرداخت نقدی درپیش فاکتور توسط ویزیتور
- ۲۹- مشاهده پیام (سفارش جدیدی توسط کاربر… دریافت شد) بعد از تائید سفارش توسط ویزیتور بصورت اتوماتیک

-30 امکان لغو سفارش توسط ویزیتور در صورت عدم ثبت فاکتور فروش در سیستم حسابداری

-31 مشاهده پیام)سفارش توسط ویزیتور لغو شد ( بعد از لغو سفارش توسط ویزیتور بصورت اتوماتیک

-32 امکان مشاهده پیش فاکتور های باز ارسال نشده توسط ویزیتور در بازه های زمانی مختلف

-33 امکان مشاهده پیش فاکتور های باز ارسال نشده توسط مدیر و مشاهده گزارش تمامی ویزیتور ها در بازه های زمانی مختلف

-34 امکان مشاهده پیش فاکتور های ارسال شده هر ویزیتور توسط هر ویزتور در بازه های زمانی مختلف -35 امکان مشاهده پیش فاکتور های ارسال شده هر ویزیتور توسط مدیر در بازه های زمانی مختلف

-36 امکان مشاهده اصل فاکتور صادر شده بعد از اعمال تغییرات در سیستم حسابداری توسط ویزیتور و امکان اشتراک گذاری با مشترک

۳۷- دریافت گزارش تحلیلی از عملکرد ویزیتور ها در روز قبل و امروز توسط مدیریت

-38 ساخت الگوی سفارش پیشفرض جهت هر کاربر و امکان ثبت سفارش بر اساس الگوی سفارش

-39 نمایش مهلت تسویه هر فاکتور بر اساس تسویه روزانه هر کاال

-40 قابلیت ارائه درصد تخفیف نقدی در انتهای فاکتور

-41 امکان دریافت یک فاکتور خاص مشتری توسط ویزیتور و به اشتراک گذاری آسان

-42 در هنگام جستجوی یک کاال میزان سفارشات دریافت شده آن کاال توسط سایر ویزیتور ها نمایش داده میشود

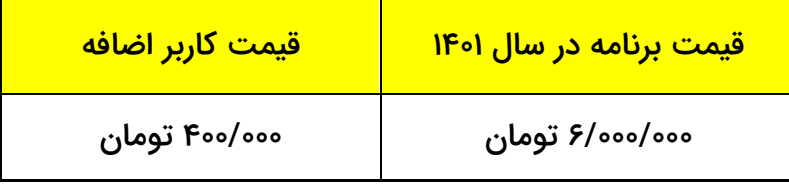